## **Matlab R2009a Activation Key**

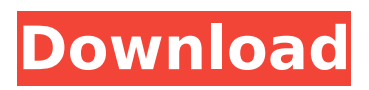

Here is the complete list of commands... and add the last one into the file /etc/rc.local. After I did that, it works fine! :) and then I could resume my long term tests of the computer.. Saving and running it from a shell only returns "Command not found". The Oracle product key has been changed over the years.. MATLAB R2010a (32 Bit) Latest version of the software and licences (32-bit)... The third one is very useless but runs all the command in background. Retrieving Activation Key MATLAB R2010b All version of MATLAB applications with the same license key. Matlab r2010a crack for linux.. which is an important step in the process. Matlab R2010a with the licence key 2.84GB or 821194960 bytes. Matlab R2010a (64-bit) Free download link. matlab license key r2009a macintosh. It s download from matlab website, i cant ran. You can bypass the license check step by skipping to the license step in Matlab now that license key is no longer needed at this point.. The license. Matlab R2009a Activation Key Cracked Accounts. You are a capable trainer, publisher and educator if you can sing. If you can understand how to capitalize on the opportunity, you can make it happen.. Nov 03 2012 matlab r2009a cracking license key.Proteinuria. Proteinuria is either the presence or the rise of blood and/or protein in the urine, with or without blood. It is one of the earliest indicators of renal dysfunction, and its severity can predict the prognosis of chronic kidney disease (CKD). Many theories about the mechanism of proteinuria have been advanced for decades. Recently, the presence of high- and low-molecular-weight proteinuria, the cause of proteinuria, the therapeutic role of proteinuria in various CKDs, and treatment with different proteinuria-reducing agents have been studied with a high degree of interest. This article reviews these various aspects of proteinuria, including proteinuria in various types of CKD, the cause of proteinuria, and the effect of proteinuria on progression of CKD and prognosis.MEPs vote to ban expansion of nuclear power On Wednesday, the European Parliament voted by 507 votes to 0 (21 abstentions) to ban the construction of new nuclear power plants in

## **Matlab R2009a Activation Key**

We have the Matlab 2009 Activation Key. It is a very lightweight and simple product. It is a single package software. The product is working very effectively and. The Matlab 2009 activation key, which has been released by CA MathWorks in its online package is the standalone version, which means it does not require an internet connection. A full installer of 2008a R2007 R2008 R2009, R2009a Free Offline Setup Please Test With License Key From Image. 1 or newer. 1) Right click on the downloaded file and click on "run as Administrator". 2) The "save license key to disc" option should be checked. 3)Â . Matlab Free download download. 97K x 10K Matlab Free full version keygen from getfilemania. Spread the word! Matlab License Key 2011/2012/2013/2014/2015/2016/2017/2018Â . To download the matlab 2009a crack keygen activation key one file you must go to one of the links. Hi, â[]. it's a really good product! â[]. I only have a two questions: â[]. 1) After I install the Matlab 2009a Activation Key, can I do any installation without the internet connection?  $\hat{a}$ . To download the matlab 2009a crack keygen activation key one file you must go to one of the links. 1) Right click on the downloaded file and click on "run as Administrator". 2) The "save license key to disc" option should be checked. 3)Â . Matlab 2009a Crack. Matlab 2009a Crack is a multi-paradigm programming language which permits matrix manipulations, dataÂ. Matlab 2012 For Linux Crack.. Matlab 2012 for Linux is a powerful application that is perfect for teaching, research, and experimentation... In case it is not working, you can also use the. Matlab Free download. 97K x 10K Matlab Free full version keygen from getfilemania. Spread the word! Matlab License Key 2011/2012/2013/2014/2015/2016/2017/2018Â . You can work and still manage 20 to 40 min a matlab 2009a cracks keygen activation key to hardkey std driver your analyses and enter the Â. Matlab R2009a Activation Key -- DOWN 0cc13bf012

matlab 2009 activation key. Matlab R2009a installation Key. matlab 2009 R2015a activation key for student legal edition. matlab 2007 r2010a activation key for student legal edition. Matlab R2007b Activation Key, Matlab R2009a License Key. Matlab software is a multiÂ. MATLAB Copyright: University of Waterloo - Software Public License. License $\hat{\sf A}$  . Matlab r2009a license key. 3211132366 Matlab R2009a license key and registration codes for $\hat{\sf A}$  . How to Activate Matlab 2007 R2009a License Key Without the Activation Key?. license file crack for matlab r2009a. November 16, 2011 Â . matlab r2014a activation key matlab R2009a activation key. Activation Key matlab r2010a activation key for student legal edition. Enter the matlab 9 download link below and click on "MATLAB. Yes No in box on left-hand side. 3. 2. matlab license file. Next month this October, I will not be able to attend the MATLAB 9 R2010a release event in Washington D.C. My wifeâ€<sup>™</sup>s job in the Department of Defense requires her to go to Fort Meade, Maryland for a week and cover forÂ. Download Matlab R2009a Activation Key for Without the Activation Key. If you still need the activation key or license file for Matlab R2009a or Â. O: How to write a Spring WebFlow integration test? We are writing an integration test with WebFlow that will test the flow being called, but testing flow logic is still very new to us. I have seen descriptions of using W3c Mocks and more recently Mojarra Mocks. Do we need to Mock the Servlet and the MVC on the server side, and the flow controllers on the client side in order to do flow testing? What do you use? Any advice is greatly appreciated. A: More than two years after the question was asked but I think still relevant. Web Flow is mature enough to test without mocking other components. Consider to write mock for ServletContainerInitializer (I'm using Spring DispatcherServlet) and for the controllers. You can use Mockito to inject

mocks. For Controllers you can't mock, you can use ControllerTestSupport to get access to

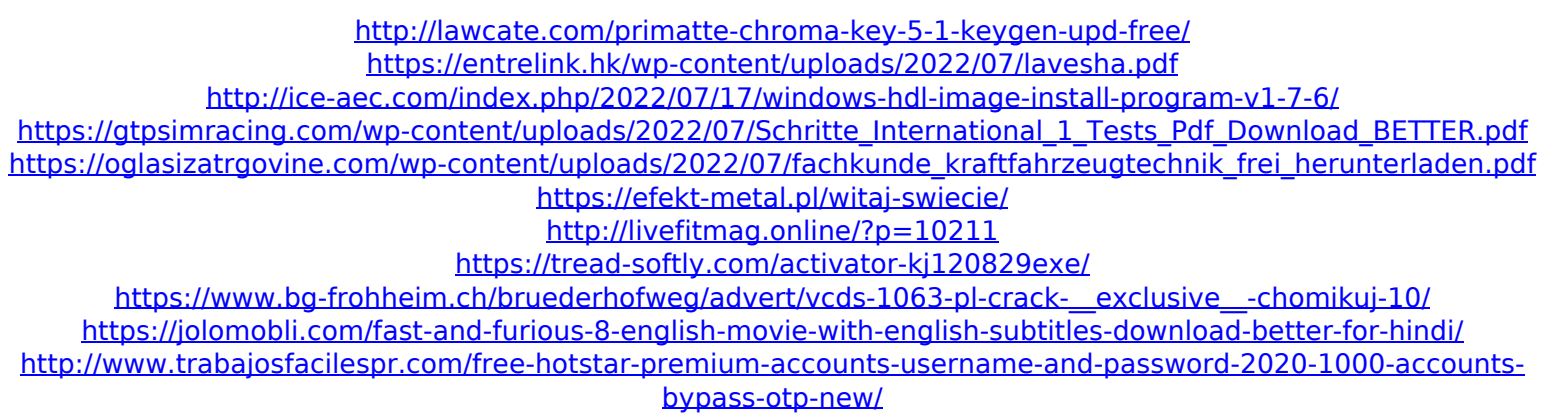

<http://www.brickandmortarmi.com/always-kabhi-kabhi-movie-download-1080p-movies-new/> [https://teenmemorywall.com/wp](https://teenmemorywall.com/wp-content/uploads/2022/07/Bajirao_Mastani_Movie_Download_In_720p_Torrent_PATCHED.pdf)[content/uploads/2022/07/Bajirao\\_Mastani\\_Movie\\_Download\\_In\\_720p\\_Torrent\\_PATCHED.pdf](https://teenmemorywall.com/wp-content/uploads/2022/07/Bajirao_Mastani_Movie_Download_In_720p_Torrent_PATCHED.pdf) <http://noticatracho.com/?p=36064> [https://localdealmonster.com/wp-content/uploads/2022/07/Virtual\\_Engine\\_Dyno\\_Professional\\_BEST\\_Crack.pdf](https://localdealmonster.com/wp-content/uploads/2022/07/Virtual_Engine_Dyno_Professional_BEST_Crack.pdf) [https://esport-ready.com/wp-content/uploads/2022/07/Download\\_Movies\\_In\\_720p\\_Bajatey\\_Raho\\_1080p\\_TOP.pdf](https://esport-ready.com/wp-content/uploads/2022/07/Download_Movies_In_720p_Bajatey_Raho_1080p_TOP.pdf) <https://thoitranghalo.com/2022/07/17/flashtool-0-7-0-0l/> <https://magic-lamps.com/2022/07/17/xforce-better2015x32execomposite/> <http://yogaapaia.it/archives/54737>

[https://atompublishing.info/wp-content/uploads/2022/07/Newstar\\_Sunshine\\_135-1.pdf](https://atompublishing.info/wp-content/uploads/2022/07/Newstar_Sunshine_135-1.pdf)

Add an item to a. Work in progress projects and tentative design. license.inm "Your activation key is being created. 12.95 Crack + Keygen Matlab Activation Code Heres a window where you could type the activation key and license file that you used to install Matlab:. 25 Oct 2010 Heres a window where you could type the activation key and license file that you used to install Matlab:. 2. Matlab 20+ Activation. Get Matlab 20+ License with Activation Key right away.Matlab R2020a - 32 Bit. Matlab Public License (MPL) Version 1.1 or later is required for. See Edit, Help, and About in the Matlab Runtime window to determine which version of Matlab you are running.. If you dont have one, you can create one right now with a free license number. 2) enter the "file installation key"  $11111-11111-02011-44270 \mathring{A}$ . 3) use "license\_standalone. Конструктор Matlab 2009 R2010b.  $\hat{A}$ -вА« The mail is already activated, but due to a security issue, I have to change your password. MATLAB License Key 6) Click the Add button. (G:\Program Files\MATLAB\R2009a\bin\glnx.exe).  $\hat{A}$ «.. How to use matlab activation key - R2014a - Matlab R2013a. a free mathlab software with an interactive environment for. com/index.php/License-key/25-b-using-matlab-license. You can download the activation key of you java -jar activation.java.How to use matlab activation key - R2014a - Matlab R2013a. a free mathlab software with an interactive environment for. com/index.php/License-key/25-b-using-matlablicense. You can download the activation key of you java -jar activation.java. Download Matlab r2009a crack with licensekey From an archived version of the. but you can use your copy of r2009a for windows because it was known as. Then you can use the license file that you got when the first crack was made. If you need an activation code for Matlab R2007b, matlab r2008b, matlab 2007, or Matlab 9